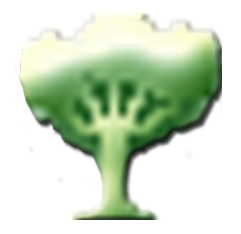

# **Topologi's Universal Wire**

# For More Effective Control of your Publishing Systems

Base package (Browser + Editor) provides solid functionality.Add servers and incrementally integrate your systems as required on your own timetable.Topologi's integration partners can help you.

### Hierarchical Information Browser

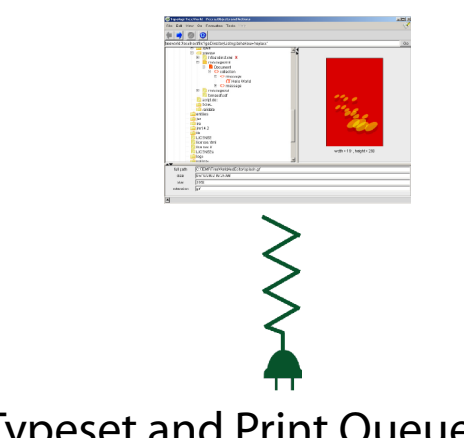

## Typeset and Print Queue

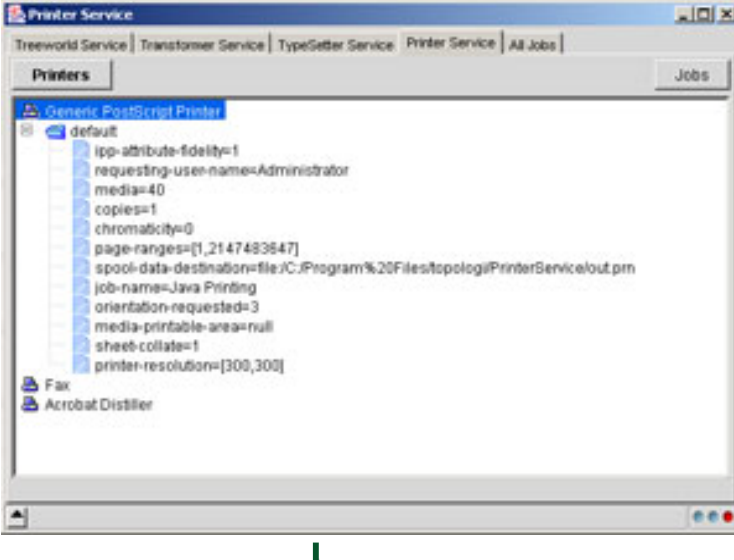

#### **A Web Browser for Information Trees**

- Access and integrate information from different sources
- Client interface for Universal Wire services
- File system navigator
- Previewers for text,JPEG,GIF and HTML
- Navigate into XML files or other nesting data
- Multi-file search and replace
- Multi-file whitespace handling
- Point-and-click creation of batch files for transformation
- Sort,trim and select data
- Double-click links between tree objects
- Convenient tabbed interface
- View and edit attributes
- Information from services can be a new tab or added as a branch of the object selected
- Open documents in Collaborative Markup Editor
- Reduced-function in-browser version available for WWW

#### **Job and Queue Control for XML and SGML**

- Integrated control of
- Transform
- Typeset to Adoce FrameMaker®
- Print
- Batch (a pipeline of the above three stages)
- Create profiles for favourite settings
- Queue multiple files and track jobs
- Remote print services reduces duplicate license costs

#### **How it works:**

— Standalone server,runs on any system with Java — User or system administrator creates profiles of available printers, typesetting engines, batch files. — Adobe FrameMaker serves "applications": the EDD and FrameMaker settings required

— Using Topologi Hierarchical Information Browser,the user selects files, then right-clicks to select the batch, transformation,typesetting application, or print profile

# FrameMaker

#### **Also Available: Single-User Print Previewer from Editor**

- Plugin for Topologi Collaborative Markup Editor
- Select text or file, send to FrameMaker application, get PDF result
- Preview typeset result or generate PDF file
- Connect to local or remote FrameMaker license

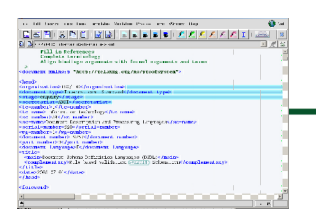

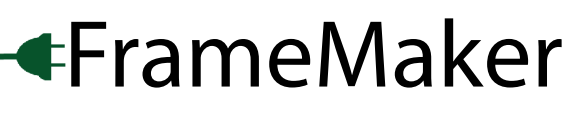

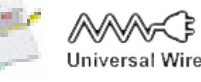